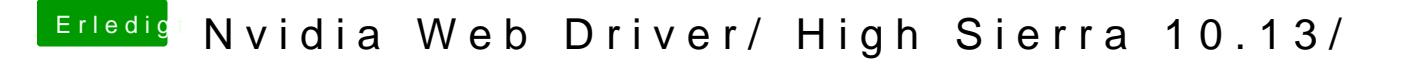

Beitrag von anonymous\_writer vom 27. September 2017, 21:04

Gleicher Trick w@eFubtezii Danke dir für den Link